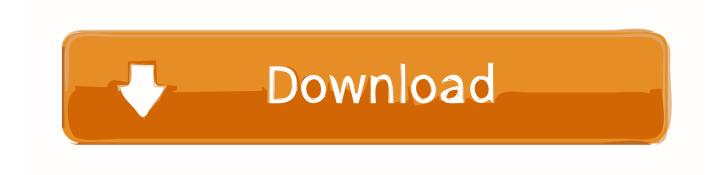

Scaricare AutoCAD OEM 2008 Attivatore 64 Bits IT

1/4

## **MAKERBOT DESKTOP**

All instructions in this tutorial are for use with a Flashforge Creator X (replicator single) using Makerbot Desktop.

## **Download Software**

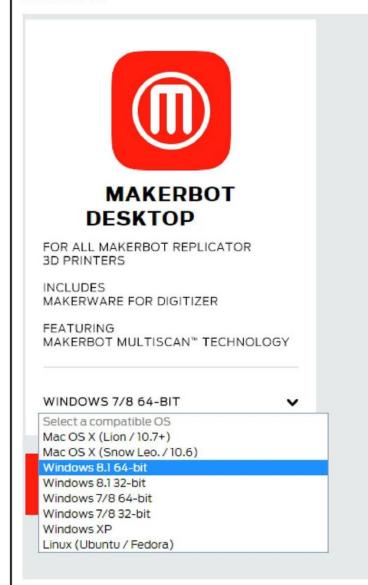

Download software from-

https://www.makerbot.com/desktop

## Select computer operating system-

MakerBot is Mac OS friendly.

If you are running windows XP on a PC or in bootcamp some instructions contained within this document will be slightly different.

NOTE: Makerbot desktop is not the only software that can be used to prepare your model for creation, there is better software available. But no assistance will be available if you choose software other than Makerbot Desktop. Advanced users look into- Replicator G, Autodesk Meshmixer, Slic3r.

## Scaricare AutoCAD OEM 2008 Attivatore 64 Bits IT

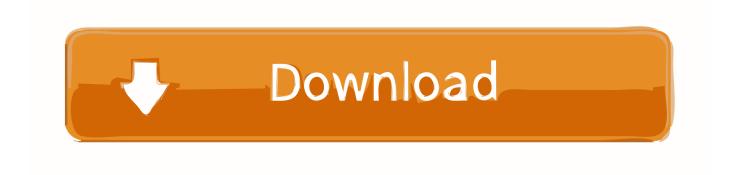

3/4

Follow the on-screen instructions. For OEM Developers: The Visual Basic for Applications (VBA) engine is no longer provided with your AutoCAD OEM installation media. ... AutoCAD 2020 VBA module 64-bit \* .... Try AutoCAD LT free for 30 days. Precision 2D CAD software for design, drafting, and documentation. Download free trial. Available for Windows 64-bit, Mac OS .... AutoCad 2008 VERSION WITH PRODUCT KEY DURING INSTALLATION COMPANY NAME TAKE ANYTHINGS .... Autodesk Design Review plugin - Batch Print plugin (batch plot for ADR2008) External ... Autodesk DWG TrueView 2009 64-bit - free AutoCAD DWG file viewer, ... c72721f00a

4/4